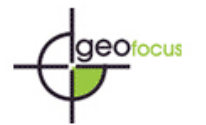

### **GENERACIÓN DE CARTOGRAFÍA A PARTIR DE IMÁGENES CAPTADAS CON DRON DE ALA FIJA, ASOCIADA A PROYECTOS HIDRÁULICOS FLUVIALES**

### <sup>1a</sup>RODRIGO JARAMILLO BALTRA Y <sup>1b</sup>JOAN CRISTIAN PADRÓ GARCÍA 1 Instituto Nacional de Hidráulica. Concordia 0620, Peñaflor, Región Metropolitana, Chile 2 Departament de Geografía. Universitat Autònoma de Barcelona. Campus de Bellaterra, Edifici B, Carrer de la Fortuna, s/n, 08193 Bellaterra, Barcelona,

Cataluña, España <sup>a</sup>[rodrigojaramillo@inh.cl,](mailto:rodrigojaramillo@inh.cl) <sup>b</sup>[JoanCristian.Padro@uab.cat](mailto:JoanCristian.Padro@uab.cat)

#### RESUMEN

El objetivo global del trabajo consiste en exponer y aplicar las metodologías necesarias para obtener información útil en procesos de modelaciones hidráulicas fluviales, a partir de datos captados con vehículos aéreos no tripulados (UAV). Utilizando imágenes obtenidas con dron de ala fija y un sensor con una resolución espectral centrada en el visible (RGB) y una resolución espacial de 15 cm, se realizan clasificaciones de cubiertas del suelo mediante diferentes métodos de clasificación (mixta, máxima verosimilitud, kNN), obteniendo aciertos globales en la cartografía temática que superan el 90 %. Con la finalidad de generar cartografía cuantitativa para la modelización de la granularidad de los sedimentos en la zona fluvial, se han calculado valores del índice de rugosidad "n" de Manning, variable de suma importancia en procesos de modelaciones hidráulicas, tanto físicas como matemáticas. Los resultados del "n" de Manning son contrastados con valores tabulados en literatura y comparados con valores existentes en informes hidráulicos del ámbito geográfico de estudio. En conclusión, este estudio supone una aplicación práctica de técnicas clásicas de modelado hidráulico combinadas con métodos de teledetección, pero con la aportación particular de utilizar datos procedentes de UAV, lo que permite obtener información con un detalle espacial muy elevado y permite estudios multitemporales.

Palabras clave: UAV; fotogrametría; RGB; clasificación de cubiertas del suelo; rugosidad "n" de Manning.

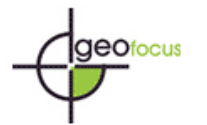

### GENERATION OF CARTOGRAPHY FROM IMAGES CAPTURED WITH FIXED-WING DRONE, ASSOCIATED WITH RIVER HYDRAULIC PROJECTS

### ABSTRACT

The overall objective of the work is to expose and apply the necessary methodologies to obtain useful information in fluvial hydraulic modeling processes, from data captured with unmanned aerial vehicles (UAV). Using images obtained with a fixed-wing drone and a sensor with a spectral resolution centered on the visible (RGB) and a spatial resolution of 15 cm, land cover classifications have been performed using different classification methods (mixed, maximum likelihood, kNN), obtaining global accuracies in the thematic mapping that exceed 90 %. To generate quantitative cartography for modeling the granularity of sediments in the fluvial zone, n-Manning roughness index values have been calculated, a variable of great importance in hydraulic modeling processes, both physical and mathematical. The results of n-Manning are contrasted with tabulated values in literature and compared with existing values in hydraulic reports of the geographic scope of study. In conclusion, this study involves a practical application of classical hydraulic modeling techniques combined with remote sensing methods, but with the particular contribution of using data from UAVs, which allows obtaining information with a very high spatial detail and allows multi-temporal studies.

Keywords: UAV; photogrammetry; RGB; classification of ground covers; Manning's "n" roughness.

#### **1. Introducción**

La proliferación de los drones en la última década se ha extendido a diversas aplicaciones, las cuales, junto con las bondades de estos equipos, han sido documentadas en diversas publicaciones. Por ejemplo, Whitehead y colaboradores realizan una recapitulación de varios usos de imágenes captadas con dron (Whitehead *et al.*, 2014), también conocidos como vehículos aéreos no tripulados UAV (por sus siglas en inglés, *Unmanned Aerial Vehicle*). El propósito principal de este artículo es contribuir en la utilización de datos captados con drones en combinación con técnicas clásicas de teledetección y Sistemas de Información Geográfica (SIG) para el estudio de rugosidad topográfica en ambientes fluviales, como en el caso de Colmenárez y colaboradores que utilizaron datos LiDAR y GPS (Colmenárez *et al.,* 2010).

El desarrollo reciente de la fotogrametría digital a partir de imágenes dron ha supuesto una auténtica revolución para la geomorfología fluvial, al permitir adquirir datos topográficos con una cobertura espacio-temporal y a una resolución imposible de adquirir por otros medios. Esta información topográfica de alta resolución se ha convertido en una herramienta de uso imprescindible para evaluar los cambios experimentados por los ríos a lo largo del tiempo y abre la puerta a evaluar la evolución de otros parámetros hasta ahora poco estudiados, como la rugosidad de superficie o la granulometría (Vázquez *et al.*, 2018). Sin embargo, Brasington y colaboradores ya hacían alusión a la revolución en la adquisición de información topográfica y su impacto en la ciencia fluvial (Brasington *et al.*, 2012). En el año 2009, Vericat y colaboradores realizan una evaluación de la exactitud de imágenes obtenidas por medio de plataformas de bajo coste (correspondientes a pequeños globos aerostáticos), destinadas al mapeo de características fluviales (Vericat *et al.*, 2009). Por otra parte, Llena y colaboradores

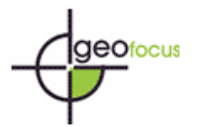

presentan el flujo de trabajo para la obtención de información espacial utilizada para el análisis de cambios geomorfológicos fluviales, utilizando fotogrametría digital (Llena *et al.*, 2018).

Entre los aspectos importantes dentro de los estudios hidráulicos fluviales se encuentran la granulometría y la rugosidad de superficie. En cuanto a la granulometría y transporte de sedimentos se han realizado diversos estudios. Brasington y colaboradores evalúan un modelo automatizado de tamaño de partícula y facies, utilizando nubes de puntos obtenidas por medio de escáner terrestre (Brasington *et al.*, 2012). Estudios granulométricos fluviales realizados a partir de ortomosaicos provenientes de fotogrametría digital a partir de vuelos dron, incluso han sido utilizados para investigaciones referentes al hábitat acuático (Tamminga *et al.*, 2014). Dorn y colaboradores realizan una parametrización de la rugosidad aplicado a simulaciones de inundación, a partir de diferentes fuentes de datos, entre ellas ortofotos. En el estudio, señala al coeficiente de Manning como el parámetro de rugosidad para la simulación hidrodinámica (Dorn *et al.*, 2014). Sin embargo, ya en 2004, se desarrolla una interesante metodología en la cual se obtiene valores del índice de rugosidad "n" de Manning a partir de información derivada del uso de LiDAR y fotografías aéreas (Smith *et al.*, 2004). Existen tabulaciones del coeficiente de Manning, en literatura específica del área hidráulica (Chow, 1973) que suelen ser utilizados en diversos estudios, incluso algunos estudios de ingeniería que involucran fotogrametría digital a partir de vuelos dron (Barreiro *et al.*, 2014).

En el presente estudio, se incide en la posibilidad de obtener información relevante para proyectos hidráulicos a partir de vuelos con dron, basándose en estudios previos que demuestran la posibilidad de realizar cartografía temática de cubiertas del suelo en ambientes erosivos (Padró et al., 2018, Carabassa et al., 2019) y modelados de flujo hidráulico (Colmenárez *et al.,* 2010, Kang et al., 2019). Desde lo anterior, se tienen dos objetivos principales. El primero, realizar clasificaciones de cubiertas del suelo, para las que se utilizarán distintos métodos de clasificación y diversas configuraciones de variables que permitirán realizar comparaciones entre los resultados. El segundo objetivo, es la obtención de variables útiles para la modelación hidráulica, específicamente el Índice de Rugosidad de Manning. El índice de rugosidad se calcula en función del modelado de la superficie y del tipo de cubiertas del suelo, ambos factores directamente relacionados con la resistencia al flujo del agua.

#### **2. Antecedentes del estudio**

El año 2015, la Dirección de Obras Hidráulicas de Chile solicita al Instituto Nacional de Hidráulica (INH) el levantamiento topográfico de aproximadamente 40 km del lecho y ribera del río Maipo. Este levantamiento se realiza en el marco del proyecto "Estudio Evaluación y Modelación Hidráulica-Sedimentológico Física y Matemática del río Maipo para el Seguimiento de Explotaciones de Áridos y Obras de Protección existentes en el Sector Confluencia río Clarillo a puente Naltahua" (INH, 2015). Dentro de los trabajos de campo, para la obtención de información se realiza una red geodésica para materializar el sistema de referencia, mediciones de pilas de puentes por medio de topografía convencional y escáner láser terrestre, excavaciones para el estudio granulométrico y vuelos aerofotogramétricos para generación de modelos digitales de elevaciones. Para abarcar la totalidad del área de estudio se realizaron 25 vuelos que se ejecutaron entre 250 m y 450 m de altura y para los que se utilizaron un total de 258 puntos de control terrestre adquiridos por medio de mediciones del sistema de posicionamiento global en modalidad GNSS-RTK (por sus siglas en inglés *Global Navigation Satellite System – Real Time Kinematic*).

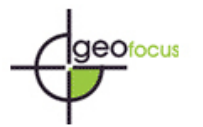

Previo a este proyecto, la recolección de la información de campo por parte del INH se hacía por medio de topografía tradicional y GNSS (por sus siglas en inglés *Global Navigation Satellite System*). Debido a la extensión del trabajo, el INH invierte en un equipo UAV para el desarrollo de las labores, lo que sin duda implica en un ahorro considerable de los tiempos de ejecución en comparación al levantamiento mediante técnicas tradicionales. Por otra parte, la resolución de los modelos digitales de elevaciones obtenidos por ambas técnicas es incomparable, siendo de mayor detalle y calidad el obtenido con dron. En países en vías de desarrollo, para una institución como el INH, la adquisición de un UAV se convierte en una gran inversión, por lo que optar a sensores con una mayor amplitud espectral se hace realmente dificultoso. Por este motivo, todos los procesos en el INH se realizan a partir de las bandas visibles RGB, por lo que los resultados de los vuelos se limitan a ortofotos y modelos digitales de terreno. De ahí nace la inquietud de saber cuáles son las capacidades de productos a obtener con estas tecnologías, siendo uno de ellos la clasificación de las cubiertas de suelo, que suelen hacerse por medio de fotointerpretación apoyada por las visitas a campo.

#### **3. Materiales y Métodos**

#### 3.1 Delimitación espacial.

El área de estudio correspondió a un sector del río Maipo, emplazado en el sector central de Chile como se muestra en la Figura 1. El 91 % de la cuenca del río Maipo se encuentra ubicada en la Región Metropolitana de Santiago y abarca un área total de 15273 km². El principal curso de agua es el río Maipo, el cual tiene una extensión de 673.6 km y un caudal medio anual de  $117.2 \text{ m}^3$ /s. La cuenca manifiesta un régimen mixto, donde la zona de alta montaña presenta un régimen nival y su caudal aumenta en primavera producto del deshielo. A medida que disminuye la cota se observa un régimen pluvial, donde sus crecidas son ocasionadas por precipitaciones en el período invernal.

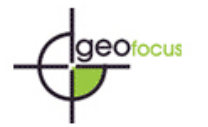

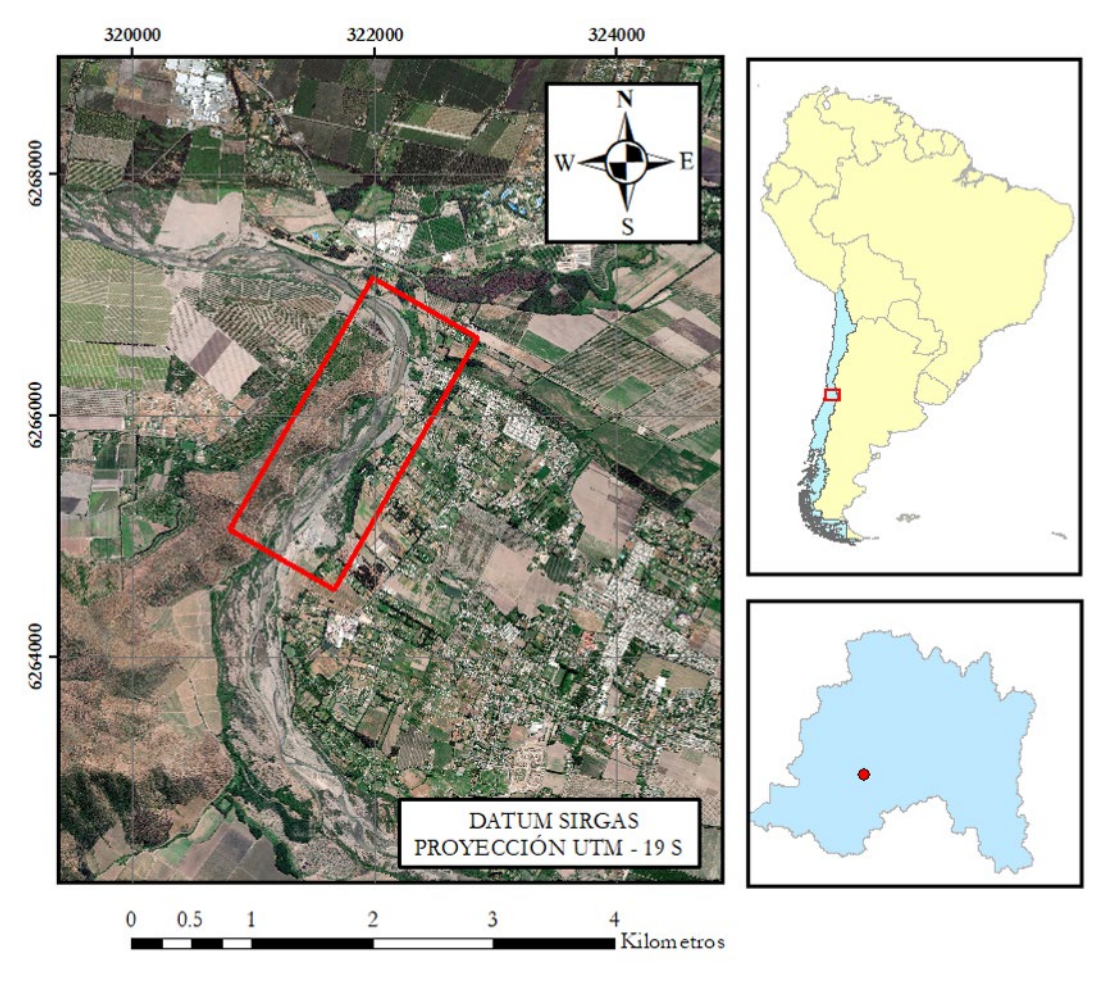

**Figura 1. Zona de Estudio.** Fte: Imagen Base Google. Elaboración propia.

Respecto al uso del recurso hídrico, presenta una alta demanda por el uso domiciliario, industrial y de riego (agricultura), por lo cual su cauce ha sido intervenido por distintas obras y actividades económicas. Entre las actividades con mayor intervención se encuentra la extracción de áridos y el cambio de uso de suelo (urbanización). En relación con la extracción de áridos, los bancos areneros del río Maipo aportan casi el 50 % de la demanda del sector de la construcción de todo Chile. En cuanto al uso domiciliario, la cuenca del río Maipo cubre el abastecimiento de aproximadamente 6 000 000 de habitantes (34 % a nivel nacional). La cuenca cuenta con aproximadamente 150 000 ha de cultivos intensivos, siendo el principal productor de hortalizas a nivel nacional y tercero en producción frutal. Además, la cuenca alberga la mayor producción de carne porcina del país. Puntualmente, el área de estudio se encuentra en el cauce del río Maipo, específicamente en el sector del Puente Naltahua que, administrativamente pertenece a la comuna de Isla de Maipo. Dicha comuna presenta a la agricultura como actividad económica predominante, siendo gran parte de ella dedicada a viñedos y frutos propios del clima mediterráneo. Su población es de 36 219 habitantes.

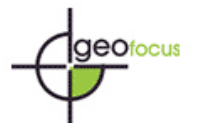

### 3.2. Materiales.

Los vuelos se realizaron con un equipo UAV de ala fija marca Trimble modelo UX5 (Figura 2), cuyas características técnicas son presentadas en la Tabla A (apéndice).

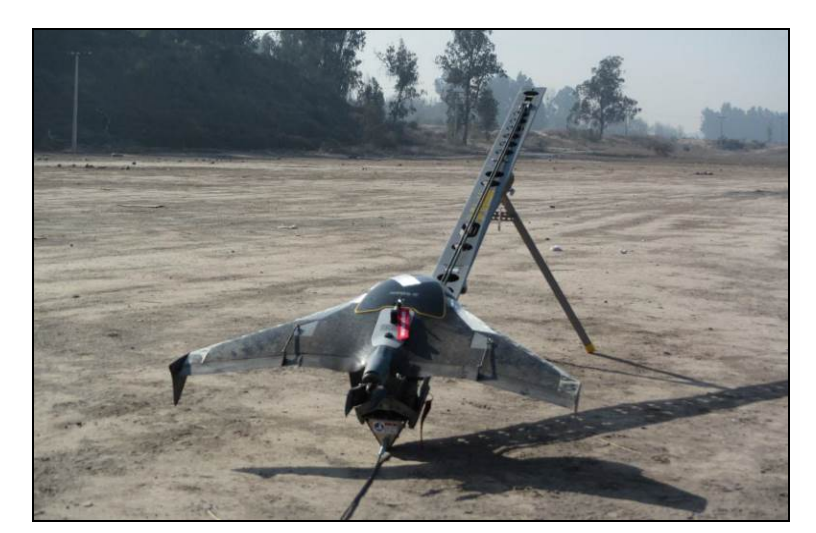

**Figura 2. UAV Trimble UX5.** Fte: Elaboración propia.

El Trimble UX5 utiliza la cámara Sony NEX-5T, que garantiza una alta calidad de imagen con una elevada precisión fotogramétrica. A diferencia de una cámara compacta tradicional, la cámara del UX5 tiene un sensor de imagen de gran tamaño que captura imágenes en color muy nítidas, incluso en zonas poco iluminadas o con nubosidad (Geocom, 2013). Sus características técnicas son expuestas en la Tabla 1. La información utilizada para el proceso se obtuvo a partir de un vuelo realizado por el Instituto Nacional de Hidráulica (INH, 2015). Todas las imágenes están en formato JPG. El vuelo fue realizado el día 9 de octubre de 2015, a una altura de vuelo media sobre el terreno de 350 m, y se obtuvieron un total de 374 imágenes. En la georreferenciación del proyecto y medición de puntos de control terrestre GCP (por sus siglas en inglés *Ground Control Point*), se utilizaron equipos GNSS de doble frecuencia marca Trimble, modelos R6 y R6-2 (Trimble © 2006 – 2013), cuyas principales características son mencionadas en la Tabla 2. El posicionamiento GNSS estático se utilizó para las mediciones correspondientes a la red geodésica de referencia, mientras que el posicionamiento cinemático en tiempo real (RTK) se manejó para la medición de los GCP.

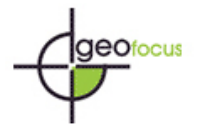

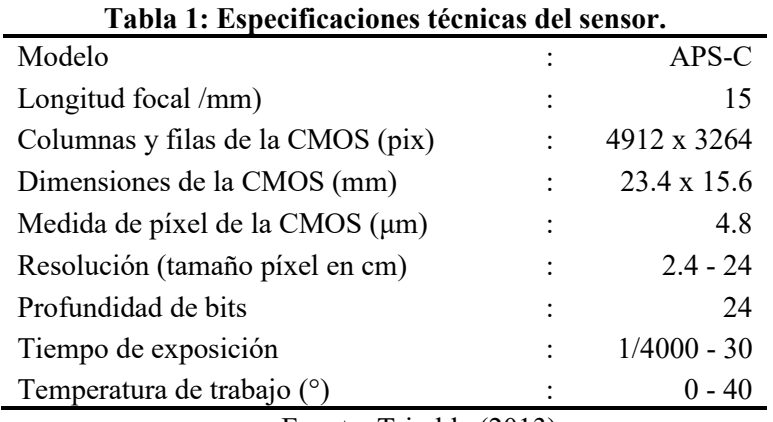

Fuente: Trimble (2013).

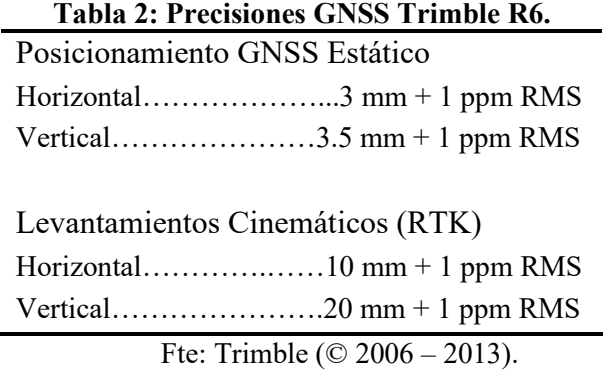

En cuanto al programario ocupado, se utilizó Agisoft PhotoScan (Agisoft, 2014) para el procesamiento del vuelo, mientras que para el proceso de la información se usaron ArcGis (ArcGis, 2016), Global Mapper (Global Mapper, 2016) y MiraMon (Pons, 2019).

### 3.3. Metodología.

A diferencia de trabajos previos de rugosidad topográfica en los que se utilizan datos LiDAR y GPS (Colmenárez *et al.,* 2010), en este estudio se utilizaron datos ópticos RGB, con lo que la metodología es ligeramente diferente. La metodología utilizada en el desarrollo de este procedimiento se definió principalmente en cuatro puntos. La línea de trabajo queda especificada como se observa en la Figura 3.

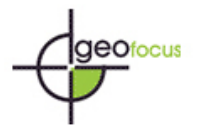

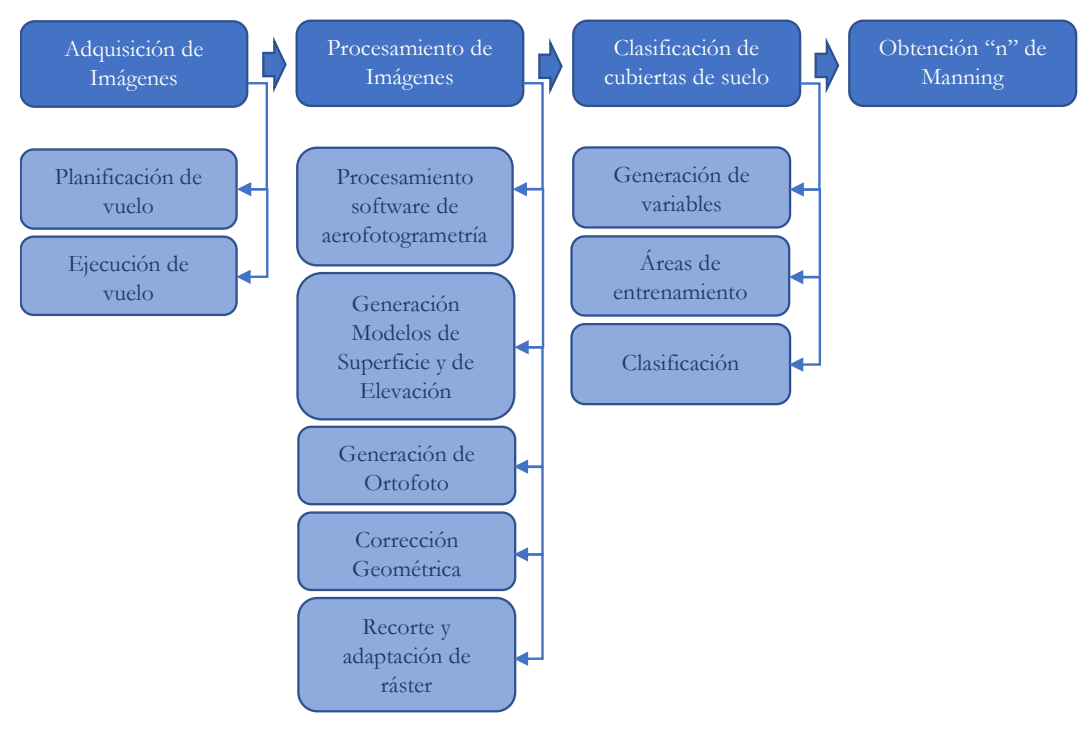

**Figura 3. Metodología de trabajo.** Fuente: Elaboración propia.

Cualquier proyecto que involucre las ciencias de la tierra, debe estar correctamente georreferenciado. En un proyecto de hidráulica fluvial este punto es realmente primordial. Solo basta considerar el estudio de áreas de inundación o hacer un seguimiento temporal de las modificaciones del lecho fluvial para comprender la importancia de la georreferenciación. Sin profundizar en las labores relacionadas con la georreferenciación, es necesario mencionar que la georreferenciación se realizó por medio de mediciones estáticas GNSS y nivelación geométrica de precisión, generando de esta manera una red geodésica robusta, vinculada a un vértice del Instituto Geográfico Militar de Chile (IGM) para obtener la componente horizontal, y a un pilar de nivelación de la misma institución (IGM) para obtener la componente vertical. Así, el proyecto quedó referido al datum SIRGAS y al nivel medio del mar, siguiendo las normas y características de mediciones de las "Especificaciones Técnicas Topográficas" (Dirección de Obras Hidráulicas, 2011)" para la construcción de monumentos.

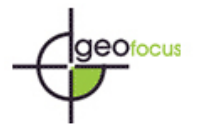

3.3.1. Adquisición de imágenes.

Trimble, como proveedor del equipo UAV entregó las herramientas necesarias para planificación, ejecución y postprocesamiento de los vuelos. La planificación se realizó en gabinete, en primer lugar utilizando *Google Earth* se defininó el área del vuelo (que se importó a la Tablet de Trimble), y en segundo lugar utilizando de la aplicación *Aerial Imaging* (Aerial Imaging, 2017) se realizó la planificación del vuelo. En esta instancia se ingresaron los valores iniciales, correspondientes al área del vuelo, áreas restringidas, resolución espacial (GSD (por sus siglas en inglés *Ground Sample Distance*)), altura de vuelo (directamente relacionado con GSD) y solapes horizontal y vertical. La relación entre GSD y altura de vuelo se entrega tabulada por el proveedor. En la Figura 4 se observa el flujo necesario para la adquisición de las imágenes.

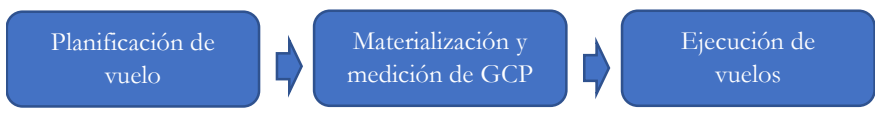

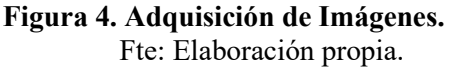

En campo, con la planificación de vuelo realizada, se incorporaron los puntos de despegue y aterrizaje del UAV. Este punto es de suma importancia en el campo, ya que, al tratarse de un equipo de ala fija, necesita áreas mínimas para el despegue, descenso y aterrizaje. Conocida el área del vuelo, se realizó la materialización y medición de GCPs. Para ello se hicieron marcas directamente en terreno con forma de triángulo rectángulo, siendo la intersección de los catetos el punto de interés. La distribución de los GCPs se realizó considerando las recomendaciones del proveedor, las que indican GCPs en los extremos y centro de las imágenes, y además se añadieron en puntos altos y bajos al existir variaciones importantes de alturas. La obtención de las coordenadas fue por medio de mediciones GNSS RTK a partir del vértice más cercano de la red geodésica. Para el vuelo en estudio se midieron 8 GCPs.

Con la planificación y los GCPs definidos se ejecutaron los vuelos, de los cuales se descargó la información que se revisó en campo, inspeccionando el archivo del proyecto generado por la aplicación de Trimble y las fotografías en formato JPG, con las coordenadas de las fotografías obtenidas.

3.3.2. Procesamiento de imágenes.

Originalmente se realizó el procesamiento del vuelo a través de *Trimble Business Center*, obteniendo una ortofoto con tamaño de píxel de 32.1 cm. Debido a la indisponibilidad de resultados numéricos de la corrección geométrica y a la posibilidad de disminuir el tamaño de píxel (según proveedor, en vuelo a 350 m de altura el tamaño de píxel es de 11.2 cm), se procesó nuevamente el vuelo a partir de las imágenes en formato JPG. Por medio de *Agisoft Photoscan Pro ® 1.4.2* se realizó el nuevo procesamiento de la imagen. Si bien para Agisoft no es posible reconocer el archivo del proyecto generado por Trimble, sí es posible realizar la orientación de las imágenes, lo que permitió hacer el mosaicado de éstas. Con el mosaico de las

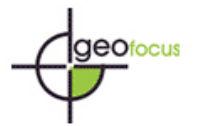

imágenes realizado, se generó la nube de puntos densa, a partir de la cual se creó el Modelo Digital de Superficie (MDS) y, a partir de una clasificación de puntos, el Modelo Digital de Elevaciones (MDE), ambos con un tamaño de píxel de 15 cm. Mediante el cálculo de diferencias entre el MDS y el MDE, se obtuvo el Modelo Digital de diferencia de Alturas (MDdA) (Carabassa et a., 2020), con el que se obtuvo un modelo equiparable al Modelo Digital de Rugosidad (MDR) (Colmenárez et al., 2010) teniendo en cuenta la vegetación. Las nubes de puntos se exportaron en formato LAS, lo que permitió hacer procesos y gestión de datos en otros softwares. Elaborado el MDS, se creó la ortofoto, la cual se generó con un tamaño de píxel de 15 cm. Con los productos generados se realizaron procesos para el análisis de la información. En primer lugar, se creó un polígono que se utilizó como patrón para los límites del área a utilizar. Las nubes de puntos se trabajaron en una primera instancia en *Global Mapper*, para filtrar y reducir la cantidad de puntos, preservando los puntos del área patrón, considerando una pequeña área exterior de seguridad. Esto permitió reducir el tamaño de los archivos y tener una mejor administración de la información. Se realizó la importación de la ortofoto, de los modelos digitales de terreno y de las nubes de puntos a *MiraMon*. A partir de la imagen RGB se realizó una corrección geométrica más afinada. Para ello se utilizaron 5 puntos de control y 3 de test, aplicando un polinomio de primer grado. Las ecuaciones obtenidas en la corrección de la imagen RGB se utilizaron para la rectificación de los modelos digitales de terreno y las nubes de puntos.

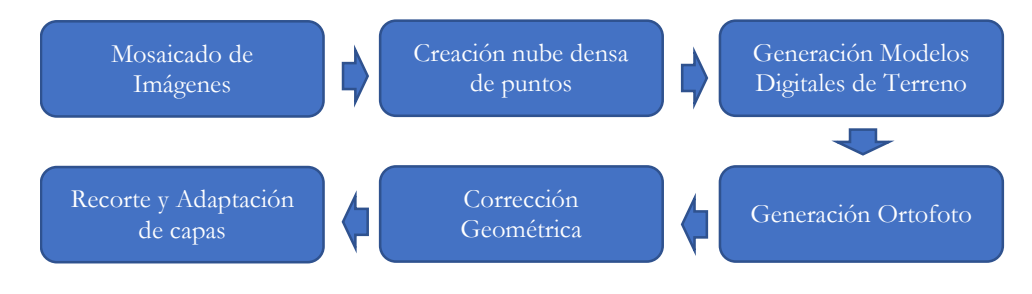

**Figura 5. Procesamiento de Imágenes.** Fte: Elaboración propia.

Una vez que las capas estuvieron corregidas, se utilizó el archivo vectorial patrón para realizar el recorte de las capas. Además, se realizó una adaptación de los modelos digitales de terreno utilizando como capa patrón una de las bandas RGB. En la Figura 5 se expone el flujo de trabajo correspondiente al procesamiento de imágenes, mientras que en la Figura 6 se puede observar el resultado final del procesamiento de la imagen, correspondiente a un ráster de 13700 columnas y 17211 filas.

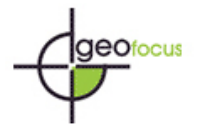

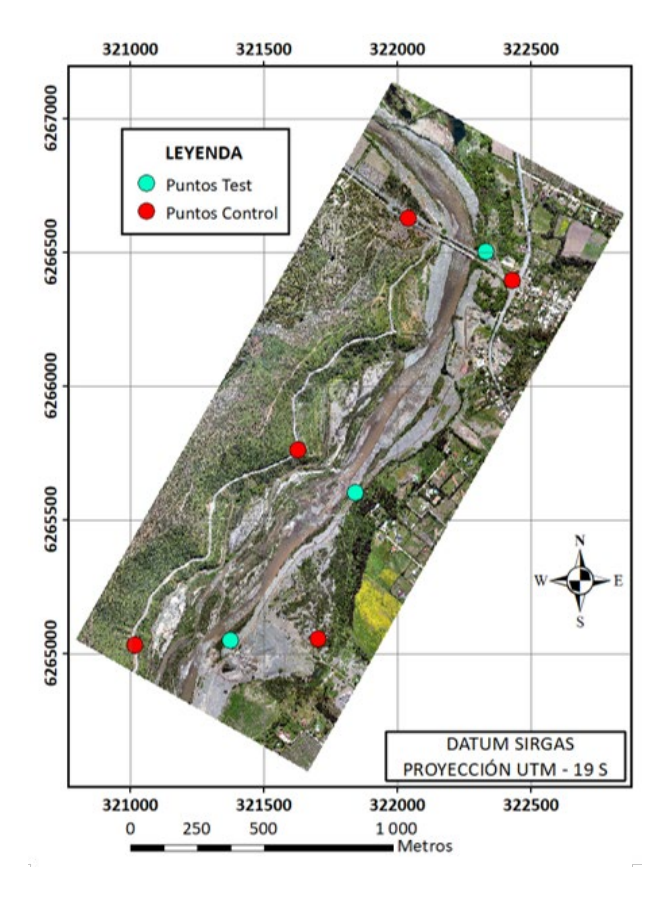

**Figura 6. Ortofoto rectificada geométricamente.** Fte: Elaboración propia.

3.3.3. Clasificación de cubiertas del suelo.

A partir de la nube de puntos densa obtenidas en el procesamiento de las imágenes se crearon los MDS y MDE. La generación de estos modelos fue sumamente importante para la modelación hidráulica, siendo la utilización de fotogrametría digital a partir de imágenes de dron una notoria mejora la densidad de muestreo respecto a métodos utilizados con anterioridad. Llena y colaboradores (Llena *et al*., 2018) hacen mención a la metodología clásica utilizada previamente a la aparición de los UAV, que básicamente correspondía a la medición de secciones topográficas que se interpolaban entre ellas. La variable utilizada a partir de los modelos digitales de terreno corresponde a la resta realizada entre el MDS y el MDE, lo que permite obtener variaciones de altitud generada por elementos significativos en la superficie (vegetación, edificaciones, etc.). El MDS permitió generar un mapa de pendientes teniendo en cuenta los elementos en superficie, el cual da la posibilidad apreciar los cambios significativos de alturas en pequeñas distancias de la superficie estudiada.

Otras variables utilizadas en la clasificación corresponden a las componentes RGB de la ortofoto rectificada. Al tener una información espectral limitada, se generaron índices y variables a partir de las bandas espectrales RGB, utilizadas en el proceso de clasificación. El año 2011, Laliberte y colaboradores utilizaron una serie de variables para realizar clasificaciones, entre las que se encuentran índices inspirados en el NDVI (Laliberte *et al*.,

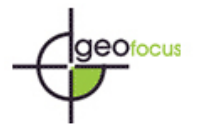

2011). La obtención de los índices de verdor (GNDVI) [Eq. 1], azul-rojo (BNDVI) [Eq. 2] y azul-verde (B-VNDVI) [Eq. 3] fueron explicados por Torres y Padró el año 2015 (Torres y Padró, 2015), y más adelante en Padró y colaboradores (Padró *et al*., 2018) y Carabassa y colaboradores (Carabassa *et al*., 2020) y se definieron de la siguiente forma:

> $[Eq. 1]$  GNDVI= $(G-R)/(G+R)$  $[Eq. 2]$  BNDVI= $(B-R)/(B+R)$  $[Eq. 3] B-VNDVI = (G-B)/(G+B)$

Tanto Laliberte y colaboradores como Torres y colaboradores (Laliberte *et al*., 2011; Torres y Padró, 2015) utilizaron el espacio de color HSI como variables para procesos de clasificación, extrayendo información más allá de la meramente espectral. Este espacio de color asigna la banda con más detalle espacial a la componente de intensidad, y forma el tono y la saturación a partir de las bandas con más riqueza cromática (Pons y Arcalís, 2012). El peso de cada una de las bandas dentro del agregado total de las bandas (variable descrita como "Ratio", al ser relativa al total de intensidad en cada píxel), también fueron aplicados en los estudios mencionados anteriormente (Laliberte *et al*., 2011; Torres *et al.*, 2015). Los valores de ratio por banda de cada celda son obtenidos a partir de [Eq. 4, Eq. 5, Eq. 6]:

> [Eq. 4] Ratio  $R=R/(R+G+B)$ [Eq. 5] Ratio  $G = G/(R + G + B)$ [Eq. 6] Ratio  $B=B/(R+G+B)$

Con la finalidad de capturar información sobre la heterogeneidad de la superficie de estudio, se realizó un análisis de texturas a partir de las ratios RGB obtenidas, el cual se ejecutó por medio de análisis de vecindad. Para ello, se utilizaron ventanas de 5 x 5 píxeles y las variables estadísticas utilizadas fueron la mediana, la desviación estándar y variabilidad (variables con este prefijo en la tabla 4). La generación y utilización de estas variables fueron explicadas en el estudio realizado por Torres y Padró (Torres y Padró, 2015). Todas las variables se escalaron de 0 a 255, para evitar que unas tuvieran mayor peso estadístico que otras. Una vez recopiladas la totalidad de las variables a utilizar en la clasificación, se realizó una matriz de correlaciones, a partir de la cual se seleccionaron las variables a utilizar finalmente en el proceso de clasificación. Esta matriz puede ser consultada en la tabla B del Apéndice 1. A partir de la matriz de correlaciones se eligieron las variables menos correlacionadas, con diversas configuraciones de las variables para poder comparar resultados. Además, se utilizaron 3 métodos distintos de clasificación, tomando como referencias antecedentes en clasificación de imágenes Landsat y Sentinel-2 (Avogadro y Padró, 2019) mediante los mismos algoritmos utilizados en el presente estudio. En la Tabla 3 se muestran las configuraciones de variables utilizadas para cada uno de los procesos, indicando en color verde las variables utilizadas y en rojo las variables omitidas.

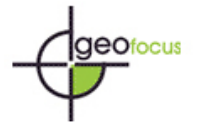

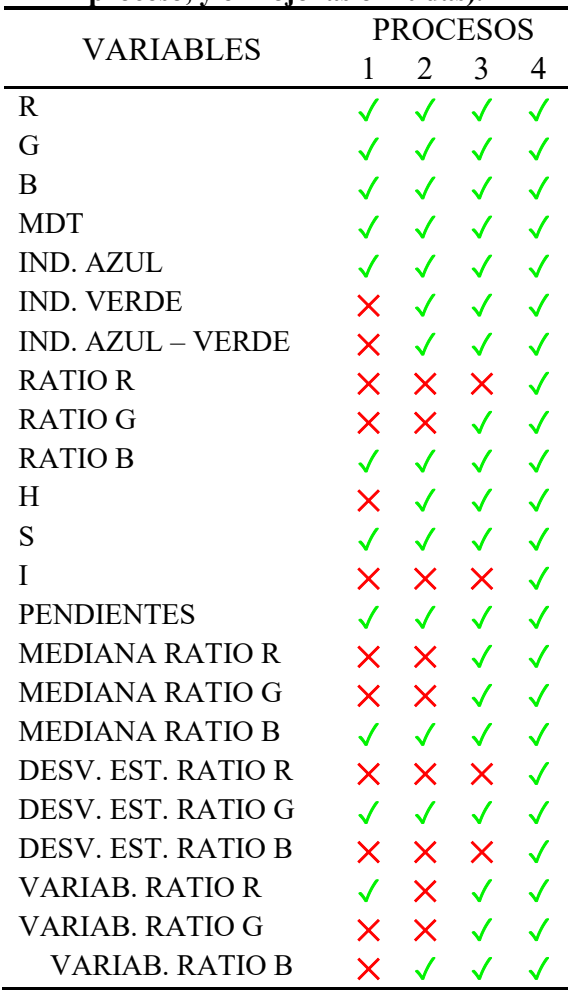

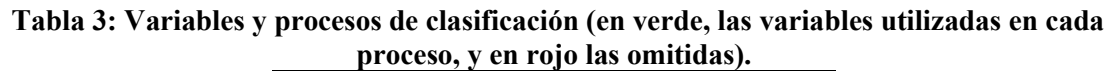

Fte: Elaboración propia.

Debido al gran tamaño de la imagen (13700 x 17211 píxeles) y el tiempo que conllevó su procesamiento con una capacidad computacional limitada, se seleccionó un área de 2000 x 2000 píxeles, correspondiente a un sector característico del lecho fluvial. Para todos los procesos de clasificación se crearon áreas de entrenamiento y de test. Las primeras, elementos referenciales para el proceso de clasificación, mientras que las áreas de test correspondieron a elementos esenciales en la evaluación de los resultados. Tanto las áreas de test como las áreas de entrenamiento fueron creados a partir de fotointerpretación de la imagen RGB. En la Figura 7 se muestra el flujo de trabajo para la ejecución de las clasificaciones.

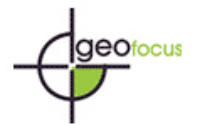

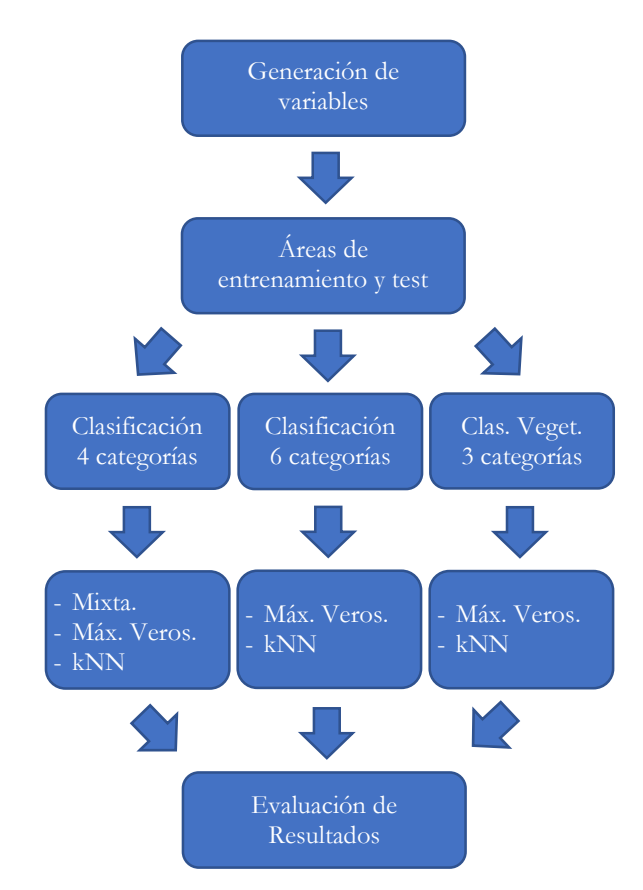

**Figura 7. Proceso de comparación de diferentes métodos de clasificación de imágenes.** Fte: Elaboración propia.

La primera clasificación se realizó considerando cuatro categorías, correspondientes a *sombra*, *agua*, *vegetación* y *suelo desnudo*. Las metodologías de clasificación utilizadas fueron *Mixta*, *Máxima Verosimilitud* y *kNN*. Se utilizaron 27 áreas de entrenamiento y 23 áreas de test. En una segunda instancia, se aumentaron las categorías de vegetación, subdividiéndolas en *pastos*, *arbustivo* y *arbolado*. Se utilizaron 36 áreas de entrenamiento y 33 áreas de test. Finalmente, se extrajo de la primera clasificación la categoría *vegetación* y se reclasificó (sin considerar sombras y suelo desnudo) en *pastos*, *arbustivo* y *arbolado*. Se utilizaron 17 áreas de entrenamiento y 16 áreas de test. En todas las ejecuciones se utilizaron las variables presentadas en la Tabla 5. En el proceso de reclasificación de vegetación, se usaron solamente los métodos *Máxima Verosimilitud* y *kNN*, que fueron los que presentaron mejores resultados en la clasificación inicial.

#### 3.3.4. Coeficiente de rugosidad de Manning.

Los ingenieros utilizan el coeficiente de rugosidad de Manning para determinar el flujo de agua sobre las llanuras de inundación, que es un parámetro vital en los estudios hidrodinámicos. El coeficiente es principalmente una propiedad de la textura de la superficie del suelo y los cambios en la elevación de la superficie del agua. El método tradicional para determinar el coeficiente requiere experiencia y, a menudo, exige visitas de campo. La detección remota

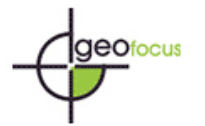

aerotransportada brinda la oportunidad de producir buenas representaciones de la superficie del terreno y, por lo tanto, un método más fácil y eficiente para determinar el coeficiente (Smith *et al*., 2004). En nuestro estudio se utilizó el MDdA obtenido de la resta del MDS menos el MDE como base para obtener la rugosidad del terreno (mayormente la presencia de vegetación), mediante el cual se ha calculado el índice de Manning. A parte, se utilizó la clasificación temática para discriminar qué zonas eran fundamentalmente agua y qué otras zonas representan diferentes tipos de resistencia al flujo hidráulico En la metodología propuesta para la obtención del índice de rugosidad "n" de Manning (Smith *et al.*, 2004) se realizó una reducción de una ecuación presentada por Chow (Chow, 1973), que a partir de estudios experimentales se deriva en la ecuación [Eq. 7]:

[Eq. 7] n =  $0.0342 * (k * 3.28084)^{1/6}$ 

donde *k* corresponde a la altura de la rugosidad indicada en metros y, como se describe en Smith *et al.* (2004), obtenida a partir del MDS. Los parámetros son resultado de observaciones empíricas, aunque aplicables en otros ámbitos de estudio. Así, uno de los principales intereses del presente estudio es aplicar los parámetros de índice de rugosidad a el área de estudio en Río Maipo.

A partir de lo indicado anteriormente, el coeficiente de rugosidad "n" de Manning se obtiene a partir de la resta entre el *Modelo Digital de Superficies* y el *Modelo Digital de Elevaciones* (metros) que corresponde al factor *k* de la ecuación presentada anteriormente. El flujo del cálculo del "n" de Manning se presenta en la Figura 8.

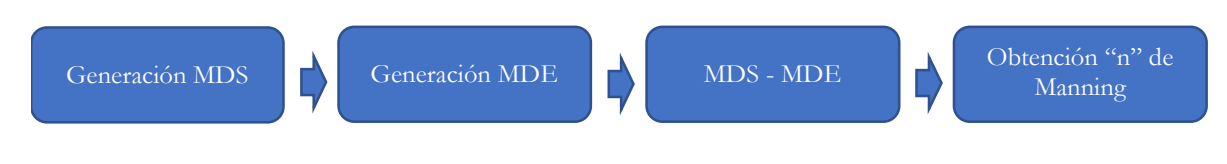

#### **Figura 8. Obtención "n" de Manning.** Fte: Elaboración propia.

#### **4. Resultados y discusión**

Durante la adquisición de imágenes no se han presentado problemas. En este proceso ha tomado suma importancia la planificación del vuelo, principalmente la logística relacionada con la búsqueda de sectores aptos para el despegue y el aterrizaje del dron de ala fija, situación que puedo complicarse dado que el relieve del sector era abrupto. Tal como se menciona en 3.3.2, el vuelo se procesó nuevamente, utilizando un software distinto al entregado por el proveedor del dron. Este reprocesado permitió mejorar la resolución, pasando de 32.1 cm que tenía el producto original a 15 cm. La generación de los MDS y MDE no presentó artefactos que dieran indicios de errores en la creación de éstos. Sin duda, un tema importante a estudiar en un futuro tiene relación con ahondar en los procesos de generación de los modelos digitales de terreno, considerando la importancia de éstos en las modelaciones hidráulicas.

El RMSE obtenido de la corrección geométrica fue de 11.6 cm, evaluando el resultado como óptimo considerando el tamaño de píxel de 15 cm, acorde con trabajos previos (Padró *et* 

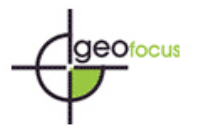

*al.,* 2019). En trabajos futuros se optará por tener una mayor cantidad de puntos GCP tanto de control como de test, que permita realizar la corrección geométrica a través de polinomios de segundo grado.

La clasificación de 4 categorías ofrece aciertos globales que presentan mejores resultados en la clasificación de *Máxima Verosimilitud*, superando el 97 %. La Tabla 4 presenta los valores de acierto global para todos los procesamientos.

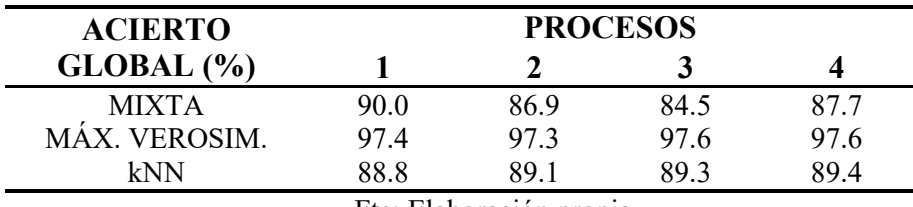

**Tabla 4: Resultados clasificación 4 categorías.**

Fte: Elaboración propia.

De las matrices de confusión se desprende que los mayores inconvenientes se encuentran en la diferenciación del agua con el suelo desnudo. Este efecto es principalmente debido al gran transporte de sedimentos del río, lo que produce una la gran similitud espectral existente entre estas dos cubiertas, aunque secundariamente este efecto de confusión en la clasificación también es debido a que las muestras para test no sean debidamente representativas. Si bien la clasificación por *Máxima Verosimilitud* ofrece mejores resultados estadísticos a nivel global para toda la escena clasificada, se puede apreciar visualmente que la clasificación *kNN* genera menos confusión en el sector concreto del flujo del río, con una menor área clasificada como suelo desnudo en las zonas de poca profundidad del río (véase figura 9). Otro punto destacable, es apreciar la importancia de las variables utilizadas. Los resultados mejoran al aumentar la cantidad de variables, incluso si estas están correlacionadas. Al resultado de la clasificación se realiza un filtro selectivo utilizando como variable estadística la moda y exigiendo filtrar áreas menores a 3 píxeles en el terreno seco y de 10 píxeles en el terreno húmedo. Además, al haber confusión entre *agua* y *suelo desnudo* se realizó una reclasificación de la cubierta considerando la altura del sector, reclasificando la cubierta *agua* en *suelo desnudo*. En la Figura 9a se observa la imagen RGB a clasificar, mientras que en la Figura 9b se aprecia la clasificación resultante.

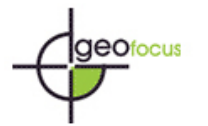

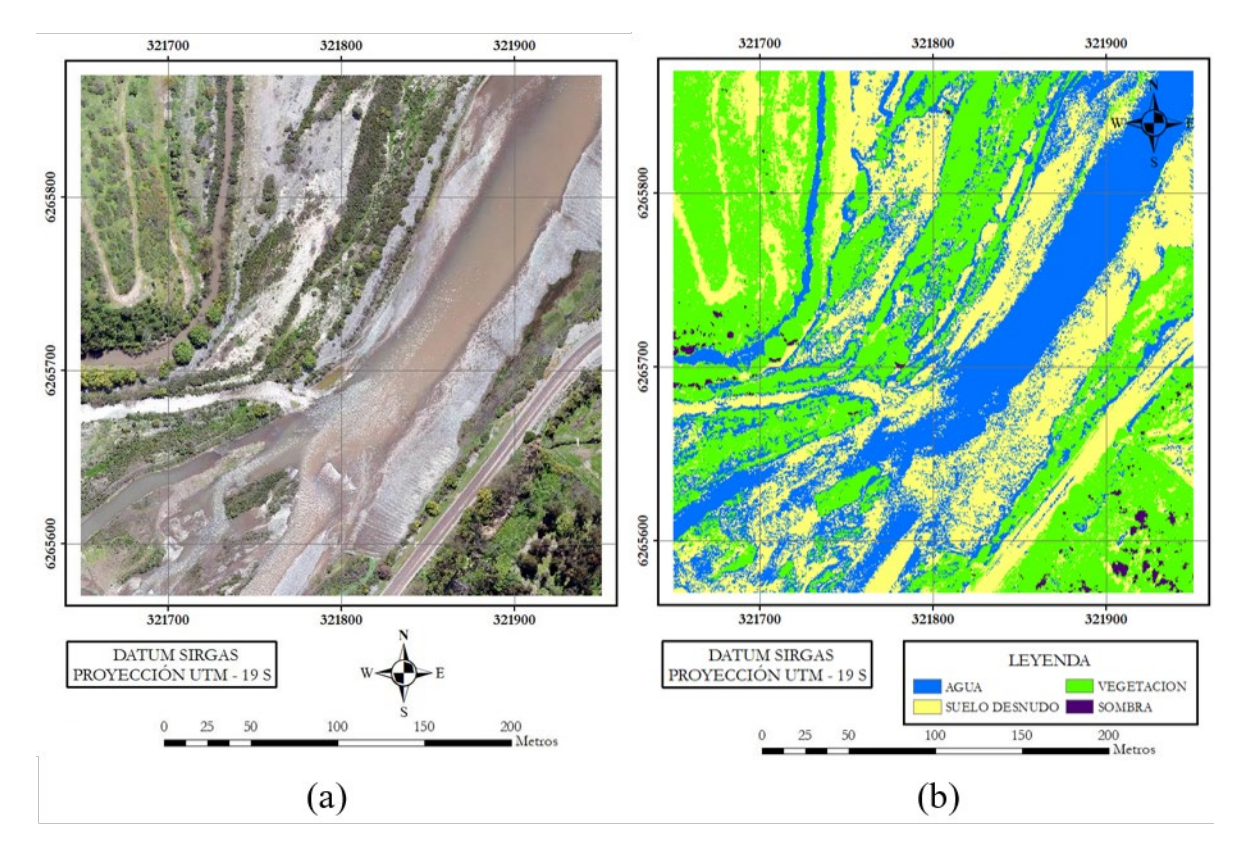

## **Figura 9. Ortofoto RGB del área de estudio seleccionada para la elaboración de mapas temáticos (9a), y resultado de la clasificación kNN mediante la configuración de variables del proceso 4 (9b).**

Fte: Elaboración propia.

En una nueva clasificación se generaron mapas con 6 tipos de cubiertas, en la que la categoría vegetación se dividió en *pastos*, *arbustivo* y *arbolado*. La Tabla 5 presenta los resultados de exactitud temática fruto de las matrices de confusión obtenidas a partir de las clasificaciones *Máxima Verosimilitud* y *kNN*. Se omite la clasificación *Mixta*, ya que en la primera serie de clasificaciones fue la que presentó resultados más desfavorables.

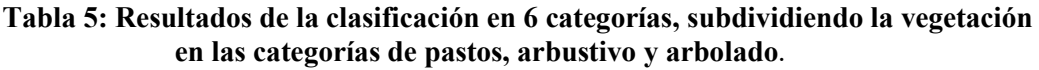

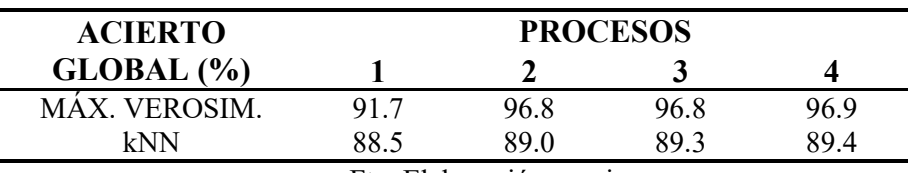

Fte: Elaboración propia.

Los resultados presentan patrones similares a la clasificación de 4 categorías, produciéndose una mayor confusión entre la categoría agua y suelo desnudo. La subdivisión de la vegetación presenta buenos resultados, notándose claramente las diferencias entre los tres tipos de vegetación definidos. Al igual que en la clasificación anterior, el resultado de la

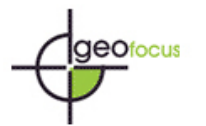

clasificación *kNN* es cualitativamente mejor que la de *Máxima Verosimilitud*, teniendo en cuenta las mismas consideraciones expuestas previamente. Además, al resultado se aplicó un filtro selectivo definiendo un área máxima para filtrar. Al igual que en el caso anterior, se realizó también una reclasificación de las áreas de *agua* a *suelo desnudo* en sectores que están sobre la cota del flujo del río. En la Figura 10 se puede observar el resultado de la clasificación de 6 categorías, utilizando las variables del proceso 3 (Figura 10a) y las variables del proceso 1 (Figura 10b).

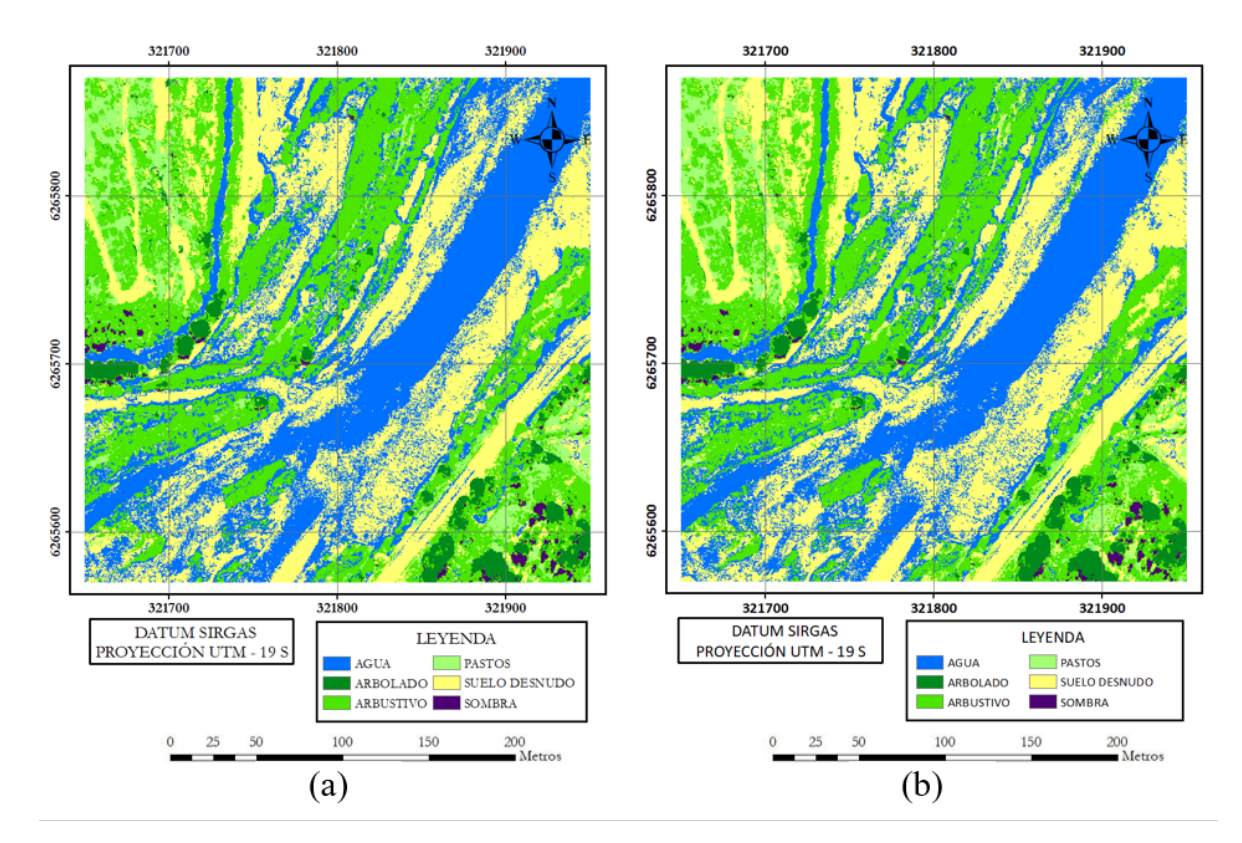

#### **Figura 10. Resultado de la clasificación kNN mediante la configuración de variables del proceso 3 (10a) y mediante la configuración del proceso 1 (10b).** Fuente: Elaboración propia

Una tercera variante de clasificar la vegetación fue extrayendo la cobertura vegetación del resultado de la clasificación de 4 categorías (Tabla 4, Figura 9b), y clasificándola en *pastos*, *arbustivo* y *arbolado*. A partir de las matrices de confusión se generó la Tabla 6 con los resultados de las clasificaciones *kNN* y *Máxima Verosimilitud*, obviándose a su vez la clasificación Mixta por presentar los resultados menos favorables en la clasificación de 4 categorías.

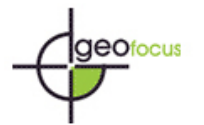

| <b>ACIERTO</b>   | <b>PROCESOS</b> |      |      |      |
|------------------|-----------------|------|------|------|
| $GLOBAL$ $(\% )$ |                 |      |      |      |
| MÁX. VEROSIM.    | 53.3            | 53.4 | 53.4 |      |
| kNN              | 96.2            | 96.1 | 96.0 | J6.1 |

**Tabla 6: Resultados clasificación 6 categorías, clasificando de manera aislada la vegetación en las categorías de pastos, arbustivo y arbolado.**

Fte: Elaboración propia.

Se obtuvieron muy buenos resultados con la clasificación *kNN*, mientras que los resultados de la clasificación por *Máxima Verosimilitud* descienden drásticamente en comparación a las clasificaciones previas, tanto de 4 como de 6 categorías. Dentro de los aspectos que pueden ayudar a los procesos de clasificación sería aumentar la información radiométrica que permitiría hacer una mejor diferenciación de las cubiertas del suelo. No obstante, esta mejora está directamente relacionada con una inversión económica importante y la disponibilidad de recursos que se dispongan, lo cual impacta en la precisión de los resultados que se quieran obtener, tal como se discute en Padró y colaboradores (Padró et al., 2019). Además, una mejor definición de las áreas de entrenamiento ayudaría a mejorar los resultados de las clasificaciones, por ejemplo, diferenciar en las zonas de baja profundidad en las que la confusión entre *agua* y *suelo desnudo* es mayor. Por otra parte, no se debe obviar el hecho de complementar la generación de áreas de entrenamientos con visitas a campo. Por otra parte, un análisis de componentes principales es una opción interesante para evaluar, debido a la cantidad de variables a utilizar. Si bien los valores de acierto global pueden considerarse cualitativamente como muy buenos, se podrían realizar todavía más pruebas de clasificación, considerando otros parámetros, configuración de variables y áreas de entrenamiento. Las precisiones en la cartografía temática son comparables a las obtenidas por trabajos previos utilizando los mismos algoritmos, muchas de las variables aquí utilizadas, y con diferentes sensores de teledetección (Padró et al., 2018, Avogadro et al., 2019 y Torres y Padró, 2015).

El coeficiente de rugosidad de Manning es obtenido a partir del MDS elaborado en el procesamiento con *Agisoft* y del modelo digital de elevaciones generado a partir de estadísticas de vecindad de la nube de puntos, considerando el valor mínimo para un área determinada. En una primera instancia se observan artefactos, los que son generados por "*outliers*" del MDE. Se realiza un filtrado de la nube de puntos, se crea un nuevo modelo digital de elevaciones y se calcula el índice de rugosidad n de Manning [Eq. 7] (Figura 12).

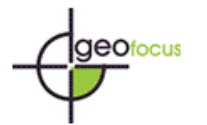

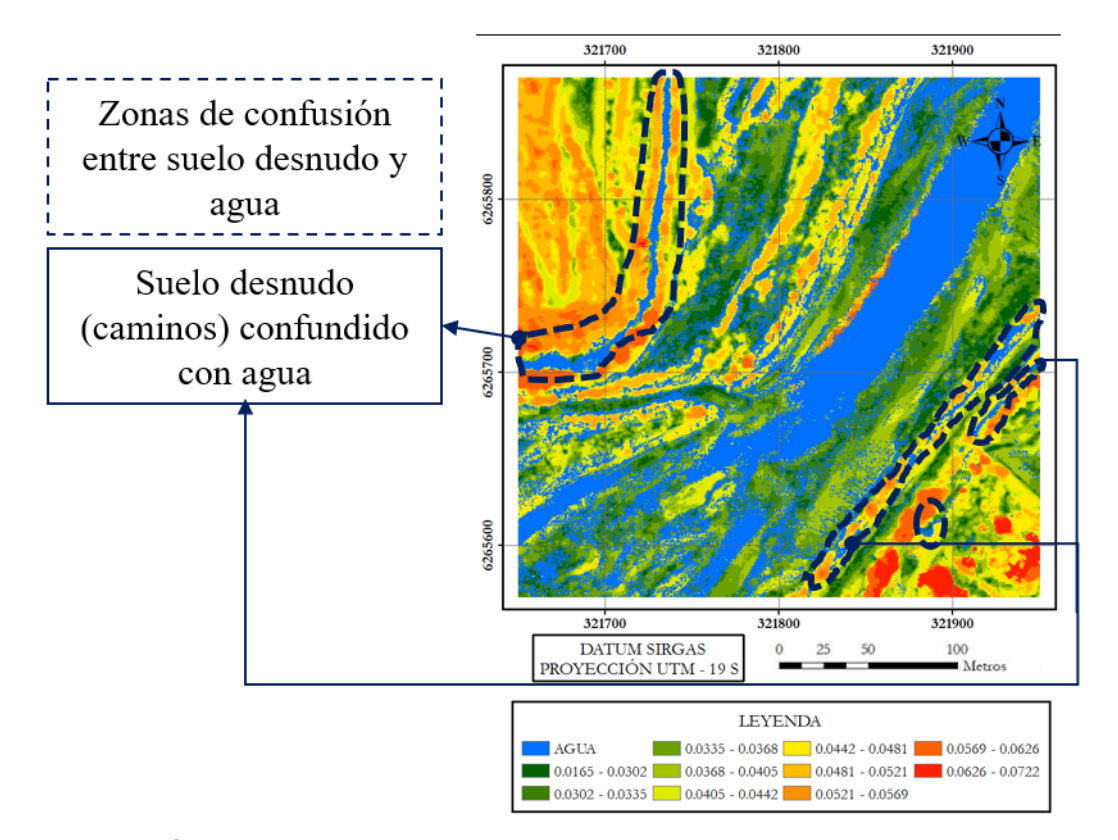

**Figura 12. Índice de Rugosidad de Manning. Nótese que hay zonas de suelo desnudo, principalmente caminos, que tienen presentan confusión con agua.** Fte: Elaboración propia.

Las estadísticas de los valores obtenidos entregan una media de 0.041, mientras que el informe "Etapa III: Modelación Matemática" (INH, 2015) indica la utilización de un coeficiente de Manning de 0.039 para todo el dominio de modelación. Aunque estos datos son manifiestamente más bajos que los que se obtuvieron en 2010 mediante datos LiDAR y GPS en el estudio de Colmenárez y colaboradores (Colmenárez *et al.,* 2010), una media de 0.041 es un valor que resulta bastante alentador, y sin duda, abre una puerta de discusión con los ingenieros hidráulicos con experiencia en hidráulica fluvial, y de las posibilidades y bondades del cálculo del coeficiente de Manning a partir de imágenes obtenidas por dron. Por otra parte, Chow (Chow, 1973) indica a partir de sus tabulaciones que en sectores con pocos matorrales y árboles el índice de rugosidad de Manning varía entre 0.035 y 0.060 en invierno. Al considerar que el vuelo se realizó en el periodo de transición entre invierno y primavera, el resultado está dentro de lo tabulado.

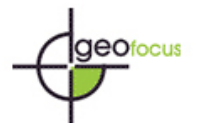

### **5. Conclusiones**

Considerando los objetivos propuestos, se ha aplicado con éxito la metodología clásica utilizada para la obtención de cartografía de modelaciones hidráulicas fluviales, con la particularidad de utilizar datos obtenidos con un sensor con amplitud radiométrica limitada (RGB) en un dron de ala fija, lo cual a nuestro entender es un avance en la disciplina de Sistemas de Información Geográfica y la Teledetección.

Si bien los resultados estadísticos de las clasificaciones de cubiertas tienen un acierto muy elevado (>90 %), son variadas las posibilidades que presenta este estudio y mantiene abierta una línea de investigación que permitirá aumentar la calidad y fiabilidad de los resultados. Uno de los principales retos de este trabajo se ha debido a la similitud espectral entre las cubiertas *agua* y *suelo desnudo*, dada la elevada presencia de sedimentos sólidos en el agua. Probablemente se obtendrían mejores resultados todavía en ríos con menor transporte de sedimentos, fenómeno que modifica el color del flujo en el visible. El coeficiente de rugosidad de Manning, sin duda, es una información prioritaria en las modelaciones hidráulicas físicas y matemáticas. La demostración de la posibilidad de obtención de este coeficiente por medio de imágenes obtenidas a partir de dron resulta muy importante como primer escalón a la obtención de diversas variables que representen gran importancia para los ingenieros hidráulicos. Se abre así una ventana de investigación y aplicación que debe ser discutida con los expertos del área hidráulica, pero que a raíz de nuestro estudio aflora como plausible e implementable. Dentro de las posibles aplicaciones destaca el estudio de granulometría superficial, modelados de erosión/sedimentación, y levantamientos batimétricos. En futuros trabajos también dirigidos al estudio de ríos de gravas, planteamos la aplicación del mismo método en otras tipologías de cauces. Finalmente, no puede dejar de mencionarse la oportunidad que ofrecen los equipos aerotransportados no tripulados para realizar estudios multitemporales, lo que permitiría realizar estimaciones del transporte y acumulación de sedimentos en el lecho fluvial.

### **Referencias bibliográficas**

AERIAL IMAGING. (2017). *"Trimble UX5 Aerial Imaging Solution, User Guide".* Disponible en<https://apps.trimbleaccess.com/help/en/AerialImaging=2.2.6> . [Última Consulta: diciembre, 2020].

AGISOFT. (2014). *"Agisoft PhotoScan users manual: Professional Edition, 1.1"*. Disponible en [http://downloads.agisoft.ru/pdf/photoscan-pro\\_0\\_9\\_0\\_en.pdf.](http://downloads.agisoft.ru/pdf/photoscan-pro_0_9_0_en.pdf) [Última Consulta: diciembre, 2020].

ARCGIS. (2016). *"Tutoriales de ArcGis. ArcMap 10.4".* Disponible en [https://desktop.arcgis.com/es/arcmap/10.4/get-started/introduction/arcgis-tutorials.htm.](https://desktop.arcgis.com/es/arcmap/10.4/get-started/introduction/arcgis-tutorials.htm) [Última Consulta: diciembre, 2020].

Avogadro, E.G.; Padró, J.C. (2019). Comparación de métodos de clasificación aplicados a imágenes sentinel-2 y landsat-8, para la diferenciación de plantaciones forestales en entre ríos, argentina. *GeoFocus. Revista Internacional de Ciencia y Tecnología de la Información Geográfica, 24*: 117–139

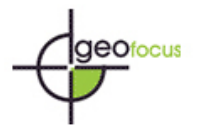

Barreiro, A.; Domínguez, J.; Crespo, A.; González, H.; Roca, D.; Gómez, M. (2014). Integration of UAV Photogrammetry and SPH Modelling of Fluids to Study Runoff on Real Terrains. *Plos One*, *9 (11):* e111031.

Béjar, M.; Vericat, D.; Nogales, I.; Gallart, F.; Batalla, R. (2018). Efectos de las extracciones de áridos sobre el transporte de sedimentos en suspensión en ríos de montaña (Alto Río Cinca, Pirineo Central). *Geographical Research Letters, 44 (2):* 641–658.

Brasington, J.; Vericat, D.; Rychkov, I. (2012). Modeling river bed morphology, roughness, and surface sedimentology using high resolution terrestrial laser scanning. *Water Resources Research*, *48:* w11519.

Carabassa, V.; Montero, P.; Crespo, M.; Padró, J.C.; Pons, X.; Balagué, J.; Brotons, L.; Alcañiz, J.M. (2020). Unmanned aerial system protocol for quarry restoration and mineral extraction monitoring. *Journal of Environmental Management, 270:* 110717.

Cardil, A.; Otsu, K.; Pla, M.; Silva, C.; Brotons, Ll. (2019). Quantifying pine processionary moth defoliation in a pine-oak mixed forest using unmanned aerial systems and multispectral imagery. *Plos One*, Disponible en https://doi.org/10.1371/journal.pone.0213027, [Última Consulta: diciembre, 2020].

Colmenárez, G.; Pardo-Pascual, J.; Ruiz, L.A.; Segura, F. (2010). Estudio de la relación de la rugosidad topográfica obtenida a partir de datos LIDAR y GPS con el coeficiente de rugosidad N de Manning. *Cuaternario y geomorfología: Revista de la Sociedad Española de Geomorfología y Asociación Española para el Estudio del Cuaternario, 24(1-2):* 135-151.

Dorn, H.; Vetter, M.; Höfle, B. (2014). GIS-Based Roughness Derivation for Flood Simulations: A Comparison of Orthophotos, LiDAR and Crowdsourced Geodata. *Remote Sens. 6:* 1739–1759.

Chow, V. T. (1973). *Open-Channel Hydraulics*. McGraw-Hill-New York.

Dirección de Obras Hidráulicas. (2011). *"Especificaciones Técnicas Topográficas"*. Disponible en

[https://www.academia.edu/36634364/DIRECCION\\_DE\\_OBRAS\\_HIDRÁULICAS\\_ESPECIFI](https://www.academia.edu/36634364/DIRECCION_DE_OBRAS_HIDR%C3%81ULICAS_ESPECIFICACIONES_T%C3%89CNICAS_TOPOGRAFICAS) [CACIONES\\_TÉCNICAS\\_TOPOGRAFICAS.](https://www.academia.edu/36634364/DIRECCION_DE_OBRAS_HIDR%C3%81ULICAS_ESPECIFICACIONES_T%C3%89CNICAS_TOPOGRAFICAS) [Última Consulta: diciembre, 2020].

Dunford, R.; Michel, K.; Gagnage, M.; Piégay, H.; Trémelo, M. (2009). Potential and constraints of Unmanned Aerial Vehicle technology for the characterization of Mediterranean riparian forest. *International Journal of Remote Sensing, 30 (19):* 4915–4935.

Efrén, N. (2014). *Aplicación de fotogrametría digital automatizada en geomorfología: dinámica morfo-sedimentaria en ríos de gravas*. Proyecto de final de Máster en SIG y Teledetección. Universidad de Zaragoza.

Feng, Q.; Liu, J.; Gong, J. (2015). UAV Remote Sensing for Urban Vegetation Mapping Using Random Forest and Texture Analysis. *Remote Sens*. *7:* 1074–1094.

Flener, C.; Vaaja, M.; Jaakkola, A.; Krooks, A.; Kaartinen, H.; Kukko, A.; Kasvi, E.; Hyyppä, H.; Hyyppä, J.; Alho, P. (2013). Seamless Mapping of River Channels at High Resolution Using Mobile LiDAR and UAV-Photography. *Remote Sens*. *5:* 6382–6407.

GEOCOM (2013). *"Especificaciones Técnicas UAS Trimble UX5"*. Disponible en [https://www.geocom.cl/assets/022543-578-ESP\\_TrimbleUX5\\_WP\\_0613\\_HR1.pdf.](https://www.geocom.cl/assets/022543-578-ESP_TrimbleUX5_WP_0613_HR1.pdf) [Última Consulta: diciembre, 2020].

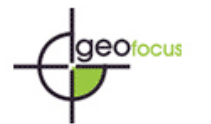

GLOBAL MAPPER. (2016). *"Guía de Inicio rápido"*. Disponible en [https://www.geosoluciones.cl/documentos/globalmaper/GM\\_Getting\\_Started\\_Guide\\_v19\\_SP.P](https://www.geosoluciones.cl/documentos/globalmaper/GM_Getting_Started_Guide_v19_SP.PDF) [DF.](https://www.geosoluciones.cl/documentos/globalmaper/GM_Getting_Started_Guide_v19_SP.PDF) [Última Consulta: diciembre, 2020].

Haralick, R.; Shanmugam, K.; Dinstein, I. (1974). Textural features for Imagen classification. *IEEE*, *6 (3):* 610–621.

Hendrickx, H.; Vivero, S.; De Cock, L.; De Wit, B.; De Maeyer, P.; Lambiel, C.; Delaloye, R.; Nyssen, J.; Frankl, A. (2019). The reproducibility of SfM algorithms to produce detailed Digital Surface Models: the example of PhotoScan applied to a high-alpine rock glacier. *Remote Sensing Letters*, *10 (1):* 11–20.

Hung, C.; Xu, Z.; Sukkarieh, S. (2014). Feature Learning Based Approach for Weed Classification Using High Resolution Aerial Images from a Digital Camera Mounted on a UAV. *Remote Sens. 6:* 12037–12054.

Instituto Nacional De Hidráulica. (2015). *"Estudio Evaluación y Modelación Hidráulica-Sedimentológico Física y Matemática del río Maipo para el Seguimiento de Explotaciones de Áridos y Obras de Protección Existentes en el Sector Confluencia río Clarillo a puente Naltahua"*. Etapas I, II, III y IV. Disponible en [http://www.inh.cl.](http://www.inh.cl/) [Última Consulta: diciembre, 2020].

Kang, B.; Kim, J.G.; Kim, D.; Kang, D.H. (2019). Flow Estimation using Drone Optical Imagery with Non-uniform Flow Modeling in a Controlled Experimental Channel. *KSCE J Civ Eng 23*: 1891–1898

Laliberte, A.; Herrick, J.; Rango, A.; Winters, C. (2010). Acquisition, Orthorectification, and Object-based Classification of Unmanned Aerial Vehicle (UAV) Imagery for Rangeland Monitoring*. Photogrammetric Engineering & Remote Sensing 76 (6):* 661–672.

Laliberte, A.; Rango, A. (2011). Image Processing and Classification Procedures for Analysis of Sub-decimeter Imagery Acquired with an Unmanned Aircraft over Arid Rangelands. *GIScience & Remote Sensing*, *48(1):* 4–23.

Landis, J.R.; Koch, G.G. (1977), A one-way components of variance model for categorical data. *Biometrics, 33:* 671–679.

Lelong, C.; Burger, P.; Jubelin, G.; Roux, B.; Labbé, S.; Baret, F. (2008). Assessment of Unmanned Aerial Vehicles Imagery for Quantitative Monitoring of Wheat Crop in Small Plots. *Sensors, 8:* 3557–3585.

Llena, M.; Vericat, D.; Martínez-Casasnovas, J.A. (2018). Application of Structure from Motion (SfM) algorithms for the historical analysis of changes in fluvial geomorphology. *Cuaternario y Geomorfología, 32 (1-2):* 53–73.

Martín, J.; Cánovas, F.; Alonso, F.; Gomariz, F.; Moreno, J. (2012). Clasificación de coberturas del suelo en la Demarcación Hidrográfica del Segura mediante técnicas de minería de datos. *XV Congreso Nacional de Tecnologías de la Información Geográfica*, Madrid, AGE-CSIC.

Pons, X. (2019) *"*MiraMon. Sistema d'Informació Geogràfica i software de Teledetecció" Centre de Recerca Ecològica i Aplicacions Forestals, CREAF. Disponible en [http://www.creaf.uab.es/miramon/help/spa/mm32/manualrf.htm,](http://www.creaf.uab.es/miramon/help/spa/mm32/manualrf.htm) [Última Consulta: diciembre, 2020].

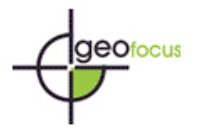

Muñoz, E.; Béjar, M.; Tena, A.; Vericat, D.; Ramos, E.; Brasington, J.; Gibbins, C.; Batalla, R. (2014). Generación de modelos topográficos a partir de fotogrametría digital automatizada en un río de gravas altamente dinámico. *XIII Reunión Nacional de Geomorfología*, Cáceres 2014.

Padró, J.C.; Carabassa, V.; Balagué, J.; Brotons, L.; Alcañiz, J.M.; Pons, X. (2018). Monitoring opencast mine restorations using Unmanned Aerial System (UAS) imagery. *Science of the Total Environment, 657*: 1602–1614.

Padró, J.C.; Muñoz, F.J.; Planas, J.; Pons, X. (2019). Comparison of four UAV georeferencing methods for environmental monitoring purposes focusing on the combined use with airborne and satellite remote sensing platforms. *International Journal of Applied Earth Observation and Geoinformation, 79*: 130–140.

Pons, X.; Arcalís, A. (2012). *"Diccionari terminològic de Teledetecció"*. Barcelona: Institut Cartogràfic de Catalunya.

Smith, M.J.; Asal, F.; Priestnall, G. (2003). *"The use of photogrammetry and lidar for landscape roughness estimation in hydrodynamic studies"*. PhD studies (Asal, 2003).

Tamminga, A.; Hugenholtz, C.; Eaton, B.; Lapointe, M. (2014). Hyperspatial remote sensing of channel reach morphology and hydraulic fish habitat using an unmanned aerial vehicle (uav): a first assessment in the context of river research and management. *River Research and Applications*, Published online in Wiley Online Library (wileyonlinelibrary.com) DOI: 10.1002/rra.2743.

Torres, J.; Padro, J.C. (2015). *"Análisis de imágenes procedentes de vehículos aéreos no tripulados (UAV) para la obtención de aplicaciones en el seguimiento de la biodiversidad"*. Proyecto de final de Máster en Teledetección y SIG. Universidad Autónoma de Barcelona.

TRIMBLE. (© 2006–2013). *Especificaciones Técnicas Sistema Trimble R6 GNSS*. Disponible en [https://www.geocom.cl/assets/r61.pdf.](https://www.geocom.cl/assets/r61.pdf) [Última Consulta: diciembre, 2020].

TRIMBLE. (2013). *Guía de Usuario Trimble UX5, versión 1.11*. Disponible en [https://www.geocom.cl/assets/3-Guia-de-Usuario-UX5.pdf.](https://www.geocom.cl/assets/3-Guia-de-Usuario-UX5.pdf) [Última Consulta: diciembre, 2020].

Tusell, J.M.; Vericat, P.; Frigola, P. (2014). [Treballs de regeneració dels boscos cremats. El cas](http://www.forestal.cat/web/index.html)  [de la sureda.](http://www.forestal.cat/web/index.html) En: Tusell, J.M. i Vericat, P. (eds.). *XXXI Jornades Tècniques Silvícoles Emili Garolera*. 64–73.

Vázquez, D.; Arias, J.; Fernández, E.; Marquínez, J. (2018). Aportaciones de los Drones a la Geomorfología Fluvial. Disponible en [https://www.researchgate.net/publication/331686819.](https://www.researchgate.net/publication/331686819) [Última Consulta: diciembre, 2020].

Vericat, D.; Brasington, J.; Wheaton, J.; Cowie, M. (2009). Accuracy assessment of aerial photographs acquired using lighter-than-air blimps: low-cost tools for mapping river corridors. *River. Res. Applic. 25:* 985–1000.

Whitehead, K.; Hugenholtz, C. (2014). Remote sensing of the environment with small unmanned aircraft systems (UASs), part 1: a review of progress and challenges. *J. Unmanned Veh. Syst. 2*: 69–85.

Whitehead, K.; Hugenholtz, C.; Myshak, S.; Brown, O.; Leclair, A.; Tamminga, A.; Barchyn, T.; Moorman, B.; Eaton, B. (2014). Remote sensing of the environment with small unmanned

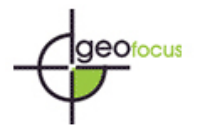

aircraft systems (UASs), part 2: scientific and commercial applications. *J. Unmanned Veh. Syst. 2*: 86–102.

Zahawi, R.; Dandois, J.; Holl, K.; Nadwodny, D.; Leighton, J.; Ellis, E. (2015). Using lightweight unmanned aerial vehicles to monitor tropical forest recovery. *Biological Conservation 186:* 287–295.

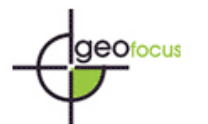

# **APÉNDICE 1**

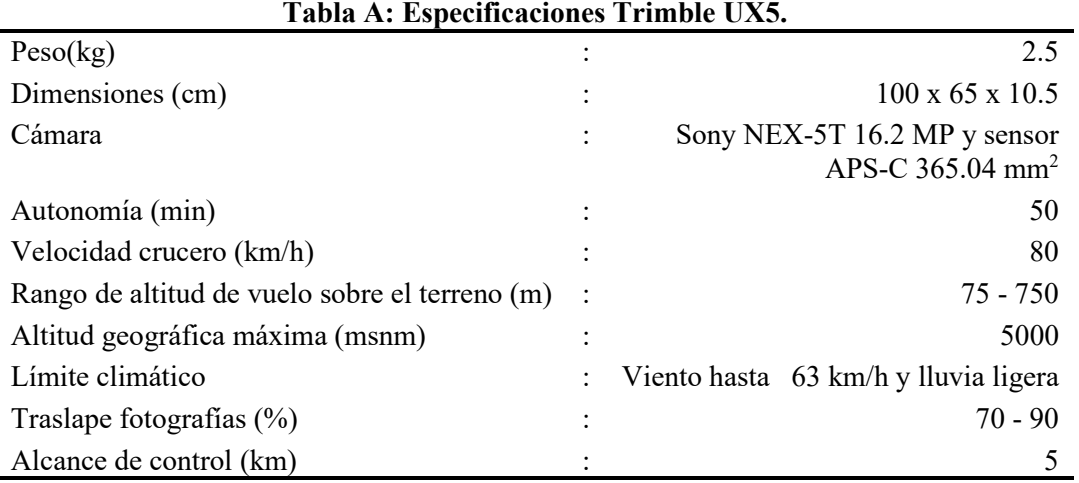

#### Fuente: Trimble (2013).

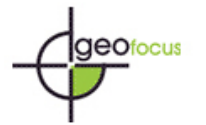

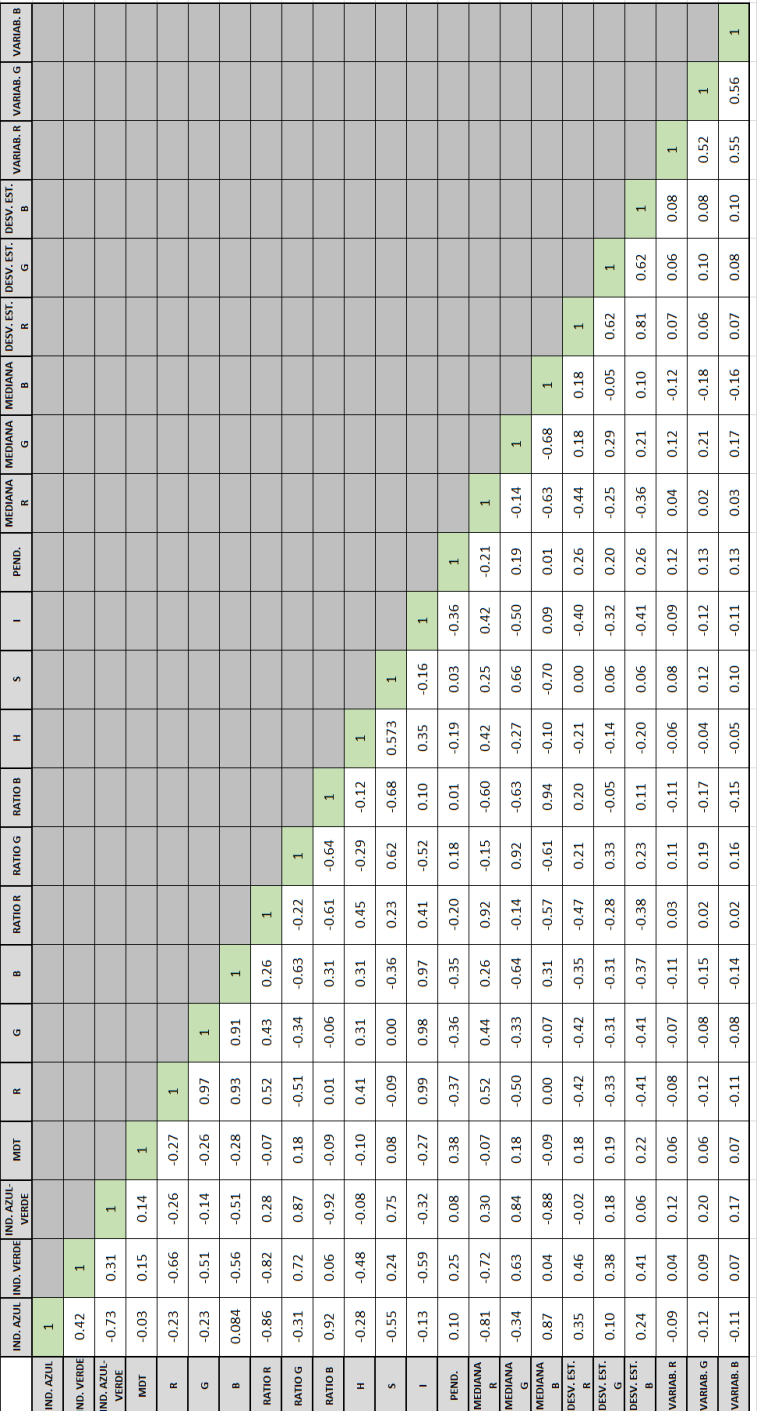

### **Tabla B. Matriz de correlaciones de variables.**